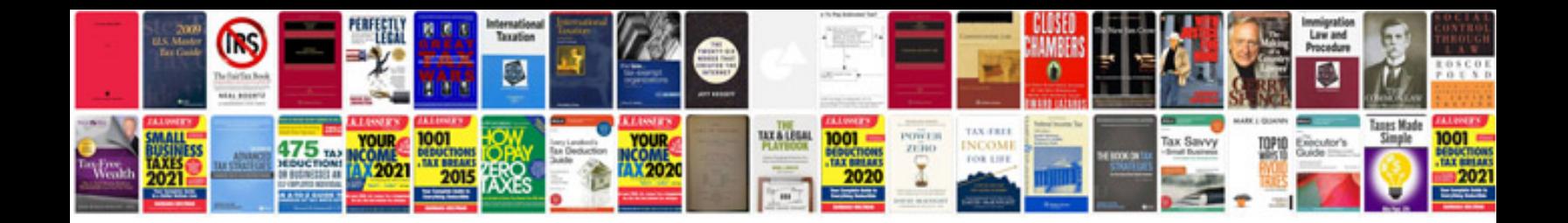

**Software support documentation template**

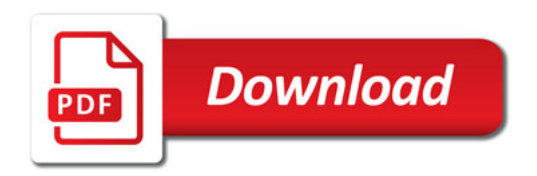

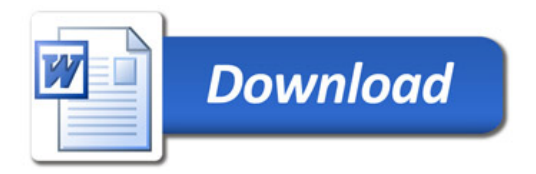